# **pyelasticsearch Documentation**

*Release 1.4.1*

**pyelasticsearch authors**

**Apr 02, 2018**

## **Contents**

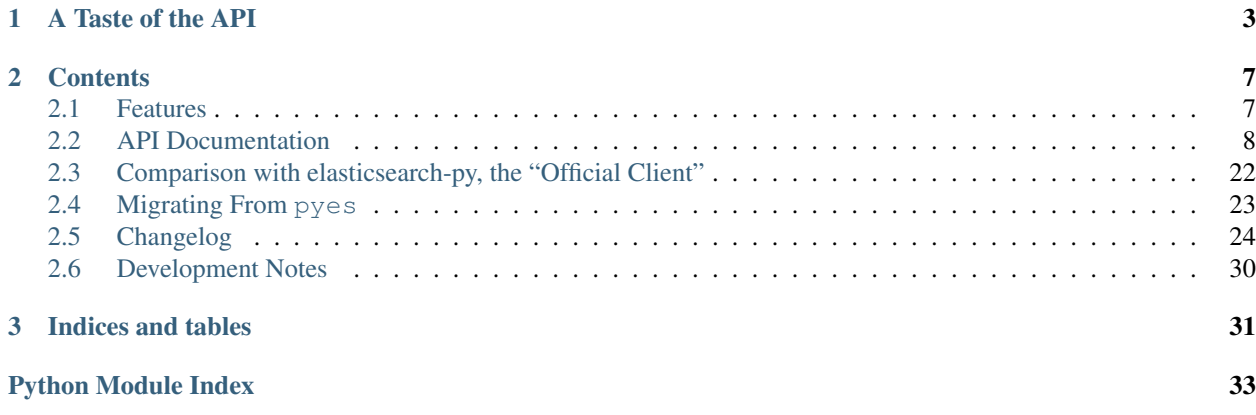

build passing

pyelasticsearch is a clean, future-proof, high-scale API to elasticsearch. It provides. . .

- Transparent conversion of Python data types to and from JSON, including datetimes and the arbitrary-precision Decimal type
- Translation of HTTP failure status codes into exceptions
- Connection pooling
- HTTP basic auth and HTTPS support
- Load balancing across nodes in a cluster
- Failed-node marking to avoid downed nodes for a period
- Optional automatic retrying of failed requests
- Thread safety
- Loosely coupled design, letting you customize things like JSON encoding and bulk indexing

For more on our philosophy and history, see *[Comparison with elasticsearch-py, the "Official Client"](#page-25-0)*.

## CHAPTER 1

A Taste of the API

<span id="page-6-0"></span>Make a pooling, balancing, all-singing, all-dancing connection object:

```
>>> from pyelasticsearch import ElasticSearch
>>> es = ElasticSearch('http://localhost:9200/')
```
Index a document:

```
>>> es.index('contacts',
... 'person',
... {'name': 'Joe Tester', 'age': 25, 'title': 'QA Master'},
... id=1)
{u'_type': u'person', u'_id': u'1', u'ok': True, u'_version': 1, u'_index': u'contacts
\leftrightarrow'}
```
Index a couple more documents, this time in a single request using the bulk-indexing API:

```
>>> docs = [{'id': 2, 'name': 'Jessica Coder', 'age': 32, 'title': 'Programmer'},
... {'id': 3, 'name': 'Freddy Tester', 'age': 29, 'title': 'Office Assistant
\leftrightarrow'}]
>>> es.bulk((es.index_op(doc, id=doc.pop('id')) for doc in docs),
... index='contacts',
... doc_type='person')
```
If we had many documents and wanted to chunk them for performance,  $bulk_{\text{chunks}}(t)$  would easily rise to the task, dividing either at a certain number of documents per batch or, for curated platforms like Google App Engine, at a certain number of bytes. Thanks to the decoupled design, you can even substitute your own batching function if you have unusual needs. Bulk indexing is the most demanding ES task in most applications, so we provide very thorough tools for representing operations, optimizing wire traffic, and dealing with errors. See  $bulk()$  for more.

Refresh the index to pick up the latest:

```
>>> es.refresh('contacts')
{u'ok': True, u'_shards': {u'successful': 5, u'failed': 0, u'total': 10}}
```
Get just Jessica's document:

```
>>> es.get('contacts', 'person', 2)
{u'_id': u'2',
u'_index': u'contacts',
u'_source': {u'age': 32, u'name': u'Jessica Coder', u'title': u'Programmer'},
u'_type': u'person',
u'_version': 1,
u'exists': True}
```
Perform a simple search:

```
>>> es.search('name:joe OR name:freddy', index='contacts')
{u'_shards': {u'failed': 0, u'successful': 42, u'total': 42},
u'hits': {u'hits': [{u'_id': u'1',
                      u'_index': u'contacts',
                      u'_score': 0.028130024999999999,
                      u'_source': {u'age': 25,
                                   u'name': u'Joe Tester',
                                   u'title': u'QA Master'},
                     u'_type': u'person'},
                     {u'_id': u'3',
                      u'_index': u'contacts',
                      u'_score': 0.028130024999999999,
                      u'_source': {u'age': 29,
                                   u'name': u'Freddy Tester',
                                   u'title': u'Office Assistant'},
                     u'_type': u'person'}],
          u'max_score': 0.028130024999999999,
          u'total': 2},
u'timed_out': False,
u'took': 4}
```
Perform a search using the [elasticsearch query DSL:](http://www.elastic.co/guide/en/elasticsearch/reference/current/query-dsl.html)

```
>>> query = {
... 'query': {
... 'filtered': {
... 'query': {
... 'query_string': {'query': 'name:tester'}
... },
... 'filter': {
... 'range': {
... 'age': {
... 'from': 27,
... 'to': 37,
... },
... },
... },
... },
... },
... }
>>> es.search(query, index='contacts')
{u'_shards': {u'failed': 0, u'successful': 42, u'total': 42},
u'hits': {u'hits': [{u'_id': u'3',
               u'_index': u'contacts',
               u'_score': 0.19178301,
               u'_source': {u'age': 29,
                         u'name': u'Freddy Tester',
                         u'title': u'Office Assistant'},
```

```
u'_type': u'person'}],
          u'max_score': 0.19178301,
          u'total': 1},
u'timed_out': False,
u'took': 2}
```
Delete the index:

```
>>> es.delete_index('contacts')
{u'acknowledged': True, u'ok': True}
```
For more, see the full *[API Documentation](#page-11-0)*.

# CHAPTER 2

## **Contents**

## <span id="page-10-1"></span><span id="page-10-0"></span>**2.1 Features**

### **2.1.1 JSON Conversion**

pyelasticsearch converts transparently between Python datastructures and JSON.

- In request bodies, all the standard conversions are made: strings, numeric types, nulls, etc.
- We convert datetime and date instances to the format ES understands: 2012-02-23T14:26:01. date objects are taken to represent midnight on their day.
- Python sets are converted to ES lists.

You can customize JSON conversion by setting the  $\frac{1}{15}$  on encoder attribute on an ElasticSearch object.

### **2.1.2 Connection Pooling**

Connection pooling saves setting up a whole new TCP connection for each ES request, dropping latency by an order of magnitude. The ElasticSearch object is thread-safe; to take best advantage of connection pooling, create one instance, and share it among all threads. At most, the object will hold a number of connections to each node equal to the number of threads.

### **2.1.3 Load-balancing and Failover**

An [ElasticSearch](#page-11-1) object can take a list of node URLs on construction. This lets us balance load and maintain availability when nodes go down: pyelasticsearch will randomly choose a server URL for each request. If a node fails to respond before a timeout period elapses, it is assumed down and not tried again for awhile. Meanwhile, pyelasticsearch will retry the request on a different node if max\_retries was set to something greater than zero at construction. If *all* nodes are marked as down, pyelasticsearch will loosen its standards and try sending requests to them, marking them alive if they respond.

## <span id="page-11-4"></span><span id="page-11-2"></span>**2.1.4 Forward-Compatibility Kwargs**

All methods that correspond to ES calls take an arbitrary set of kwargs that can be used to pass query string parameters directly to ES. Certain kwargs (called out by the @es\_kwargs decorator) are explicitly recognized as being claimed by ES and will never be trod upon by future versions of pyelasticsearch. To avoid conflicts, kwargs not yet so recognized should have "es\_" prepended by the caller. pyelasticsearch will strip off the "es\_" and pass the rest along to ES unscathed. Ideally, we'll then add explicit recognition of those args in a future release.

These "pass-through" kwargs are converted to text as follows:

Bools True: "true" False: "false"

Strings Passed unmolested

Ints, longs, and floats Converted to strings via  $str()$ 

- Lists and tuples Joined with commas, e.g. ['one-index', 'two-index'] becomes one-index, two-index
- **Datetimes and dates** Datetimes are converted to ISO strings, like  $2001-12-25T13:04:56$ , dates convert to midnight: 2001-12-25T00:00:00.

Anything else raises a TypeError.

## <span id="page-11-0"></span>**2.2 API Documentation**

### **2.2.1 A Word About Forward-Compatibility Kwargs**

In the following documentation, the phrase *"other kwargs listed below"* refers to the kwargs documented in a subsequent *Parameters* section. However, it also implicitly includes any kwargs the caller might care to make up and have passed to ES as query string parameters. These kwargs must start with es\_ for forward compatibility and will be unprefixed and converted to strings as discussed in *[Features](#page-10-1)*.

### <span id="page-11-3"></span>**2.2.2 ElasticSearch Class**

Unless otherwise indicated, methods return the JSON-decoded response sent by elasticsearch. This way, you don't lose any part of the return value, no matter how esoteric. But fear not: if there was an error, an exception will be raised, so it'll be hard to miss.

<span id="page-11-1"></span>**class** pyelasticsearch.**ElasticSearch**(*urls='http://localhost'*, *timeout=60*, *max\_retries=0*, *port=9200*, *username=None*, *password=None*, *ca\_certs='/home/docs/checkouts/readthedocs.org/user\_builds/pyelasticsearch/envs/stable/local/lib/python2.7/sitepackages/certifi/cacert.pem'*, *client\_cert=None*) An object which manages connections to elasticsearch and acts as a go-between for API calls to it

This object is thread-safe. You can create one instance and share it among all threads.

- **urls** A URL or iterable of URLs of ES nodes. These can be full URLs with port numbers, like http://elasticsearch.example.com:9200, or you can pass the port separately using the port kwarg. To do HTTP basic authentication, you can use RFC-2617 style URLs like http://someuser:somepassword@example.com:9200 or the separate username and password kwargs below.
- **timeout** Number of seconds to wait for each request before raising Timeout
- <span id="page-12-2"></span>• **max** retries – How many other servers to try, in series, after a request times out or a connection fails
- **username** Authentication username to send via HTTP basic auth
- **password** Password to use in HTTP basic auth. If a username and password are embedded in a URL, those are favored.
- **port** The default port to connect on, for URLs that don't include an explicit port
- **ca\_certs** A path to a bundle of CA certificates to trust. The default is to use Mozilla's bundle, the same one used by Firefox.
- **client\_cert** A certificate to authenticate the client to the server

```
json_encoder = <class 'pyelasticsearch.client.JsonEncoder'>
```
You can set this attribute on an instance to customize JSON encoding. The stock JsonEncoder class maps Python datetimes to ES-style datetimes and Python sets to ES lists. You can subclass it to add more.

#### **Bulk Indexing Methods**

#### <span id="page-12-0"></span>**class** pyelasticsearch.**ElasticSearch**

**bulk**(*actions*, *index=None*, *doc\_type=None*[, *other kwargs listed below*]) Perform multiple index, delete, create, or update actions per request.

Used with helper routines [index\\_op\(\)](#page-13-0), [delete\\_op\(\)](#page-13-1), and [update\\_op\(\)](#page-14-0), this provides an efficient, readable way to do large-scale changes. This contrived example illustrates the structure:

```
es.bulk([es.index_op({'title': 'All About Cats', 'pages': 20}),
         es.index_op({'title': 'And Rats', 'pages': 47}),
         es.index_op({'title': 'And Bats', 'pages': 23})],
        doc_type='book',
        index='library')
```
More often, you'll want to index (or delete or update) a larger number of documents. In those cases, yield your documents from a generator, and use  $bulk$  chunks () to divide them into multiple requests:

```
from pyelasticsearch import bulk_chunks
def documents():
    for book in books:
       yield es.index_op({'title': book.title, 'pages': book.pages})
        # index_op() also takes kwargs like index= and id= in case
        # you want more control.
        #
        # You could also yield some delete_ops or update_ops here.
# bulk chunks() breaks your documents into smaller requests for speed:
for chunk in bulk_chunks(documents(),
                         docs_per_chunk=500,
                         bytes_per_chunk=10000):
    # We specify a default index and doc type here so we don't
    # have to repeat them in every operation:
    es.bulk(chunk, doc_type='book', index='library')
```
- <span id="page-13-2"></span>• **actions** – An iterable of bulk actions, generally the output of  $bulk$  chunks() but sometimes a list of calls to  $index\_op()$ , [delete\\_op\(\)](#page-13-1), and [update\\_op\(\)](#page-14-0) directly. Specifically, an iterable of JSON-encoded bytestrings that can be joined with newlines and sent to ES.
- **index** Default index to operate on
- **doc** type Default type of document to operate on. Cannot be specified without index.
- **consistency** See the ES docs.
- **refresh** See the ES docs.
- **replication** See the ES docs.
- **routing** See the ES docs.
- **timeout** See the ES docs.

Return the decoded JSON response on success.

Raise [BulkError](#page-23-0) if any of the individual actions fail. The exception provides enough about the failed actions to identify them for retrying.

Sometimes there is an error with the request in general, not with any individual actions. If there is a connection error, timeout, or other transport error, a more general exception will be raised, as with other methods; see *[Error Handling](#page-23-1)*.

See [ES's bulk API](http://www.elastic.co/guide/en/elasticsearch/reference/current/docs-bulk.html) for more detail.

```
index_op(doc, doc_type=None, overwrite_existing=True, **meta)
```
Return a document-indexing operation that can be passed to  $bulk$  (). (See there for examples.)

Specifically, return a 2-line, JSON-encoded bytestring.

#### Parameters

- **doc** A mapping of property names to values.
- **doc\_type** The type of the document to index, if different from the one you pass to  $b$ ulk()
- **overwrite\_existing** Whether we should overwrite existing documents of the same ID and doc type. (If False, this does a *create* operation.)
- **meta** Other args controlling how the document is indexed, like id (most common), index (next most common), version, and routing. See [ES's bulk API](http://www.elastic.co/guide/en/elasticsearch/reference/current/docs-bulk.html) for details on these.

#### <span id="page-13-1"></span>**delete\_op**(*doc\_type=None*, *\*\*meta*)

Return a document-deleting operation that can be passed to  $bulk()$ .

```
def actions():
    ...
   yield es.delete_op(id=7)
   yield es.delete op(id=9,
                       index='some-non-default-index',
                       doc_type='some-non-default-type')
    ...
es.bulk(actions(), ...)
```
Specifically, return a JSON-encoded bytestring.

#### <span id="page-14-1"></span>Parameters

- **doc\_type** The type of the document to delete, if different from the one passed to  $bulk()$
- **meta** A description of what document to delete and how to do it. Example: {"index": "library", "id": 2, "version": 4}. See [ES's bulk API](http://www.elastic.co/guide/en/elasticsearch/reference/current/docs-bulk.html) for a list of all the options.

<span id="page-14-0"></span>**update\_op**(*doc=None*, *doc\_type=None*, *upsert=None*, *doc\_as\_upsert=None*, *script=None*, *params=None*, *lang=None*, *\*\*meta*)

Return a document-updating operation that can be passed to  $bulk()$ .

```
def actions():
    ...
    yield es.update_op(doc={'pages': 4},
                        id=7,
                        version=21)
    ...
es.bulk(actions(), ...)
```
Specifically, return a JSON-encoded bytestring.

#### Parameters

- **doc** A partial document to be merged into the existing document
- **doc** type The type of the document to update, if different from the one passed to  $bulk()$
- **upsert** The content for the new document created if the document does not exist
- **script** The script to be used to update the document
- **params** A dict of the params to be put in scope of the script
- **lang** The language of the script. Omit to use the default, specified by script. default\_lang.
- **meta** Other args controlling what document to update and how to do it, like id, index, and retry\_on\_conflict, destined for the action line itself rather than the payload. See [ES's bulk API](http://www.elastic.co/guide/en/elasticsearch/reference/current/docs-bulk.html) for details on these.

**bulk\_index**(*index*, *doc\_type*, *docs*, *id\_field='id'*, *parent\_field='\_parent'*[, *other kwargs listed below*

Index a list of documents as efficiently as possible.

Note: This is deprecated in favor of  $bulk()$ , which supports all types of bulk actions, not just indexing, is compatible with  $bulk_chunks()$  for batching, and has a simpler, more flexible design.

#### Parameters

 $\vert$ )

- **index** The name of the index to which to add the document. Pass None if you will specify indices individual in each doc.
- **doc\_type** The type of the document
- **docs** An iterable of Python mapping objects, convertible to JSON, representing documents to index
- <span id="page-15-1"></span>• **id field** – The field of each document that holds its ID. Removed from document before indexing.
- **parent\_field** The field of each document that holds its parent ID, if any. Removed from document before indexing.
- **index** field The field of each document that holds the index to put it into, if different from the index arg. Removed from document before indexing.
- **type field** The field of each document that holds the doc type it should become, if different from the doc\_type arg. Removed from the document before indexing.
- **consistency** See the ES docs.
- **refresh** See the ES docs.
- **replication** See the ES docs.
- **routing** See the ES docs.
- **timeout** See the ES docs.

Raise  $BulkError$  if the request as a whole succeeded but some of the individual actions failed. You can pull enough about the failed actions out of the exception to identify them for retrying.

See [ES's bulk API](http://www.elastic.co/guide/en/elasticsearch/reference/current/docs-bulk.html) for more detail.

There's also a helper function, outside the ElasticSearch class:

```
pyelasticsearch.bulk_chunks(actions, docs_per_chunk=300, bytes_per_chunk=None)
     Return groups of bulk-indexing operations to send to bulk().
```
Return an iterable of chunks, each of which is a JSON-encoded line or pair of lines in the format understood by ES's bulk API.

#### Parameters

- **actions** An iterable of bulk actions, JSON-encoded. The best idea is to pass me a list of the outputs from  $index\_op()$ , [delete\\_op\(\)](#page-13-1), and [update\\_op\(\)](#page-14-0).
- **docs\_per\_chunk** The number of documents (or, more technically, actions) to put in each chunk. Set to None to use only bytes\_per\_chunk.
- **bytes per chunk** The maximum number of bytes of HTTP body payload to put in each chunk. Leave at None to use only docs\_per\_chunk. This option helps prevent timeouts when you have occasional very large documents. Without it, you may get unlucky: several large docs might land in one chunk, and ES might time out.

Chunks are capped by docs per chunk or bytes per chunk, whichever is reached first. Obviously, we cannot make a chunk to smaller than its smallest doc, but we do the best we can. If both docs\_per\_chunk and bytes per chunk are None, all docs end up in one big chunk (and you might as well not use this at all).

#### **Other Methods**

```
class pyelasticsearch.ElasticSearch
```

```
aliases(index=None[, other kwargs listed below])
```

```
close_index(index)
    Close an index.
```
Parameters **index** – The index to close

<span id="page-16-0"></span>See [ES's close-index API](http://www.elastic.co/guide/en/elasticsearch/reference/current/indices-open-close.html) for more detail.

**cluster\_state**(*metric='\_all'*, *index='\_all'*[, *other kwargs listed below*])

Return state information about the cluster.

#### **Parameters**

- **metric** Which metric to return: one of "version", "master\_node", "nodes", "routing\_table", "meatadata", or "blocks", an iterable of them, or a comma-delimited string of them. Defaults to all metrics.
- **index** An index or iterable of indexes to return info about
- **local** See the ES docs.

See [ES's cluster-state API](http://www.elastic.co/guide/en/elasticsearch/reference/current/cluster-state.html) for more detail.

#### **count**(*query*[, *other kwargs listed below*])

Execute a query against one or more indices and get hit count.

#### Parameters

- **query** A dictionary that will convert to ES's query DSL or a string that will serve as a textual query to be passed as the q query string parameter
- **index** An index or iterable of indexes to search. Omit to search all.
- **doc** type A document type or iterable thereof to search. Omit to search all.
- **df** See the ES docs.
- **analyzer** See the ES docs.
- **default\_operator** See the ES docs.
- **source** See the ES docs.
- **routing** See the ES docs.

See [ES's count API](http://www.elastic.co/guide/en/elasticsearch/reference/current/search-count.html) for more detail.

**create\_index**(*index*, *settings=None*)

Create an index with optional settings.

#### Parameters

- **index** The name of the index to create
- **settings** A dictionary of settings

If the index already exists, raise [IndexAlreadyExistsError](#page-24-0).

See [ES's create-index API](http://www.elastic.co/guide/en/elasticsearch/reference/current/indices-create-index.html) for more detail.

**delete**(*index*, *doc\_type*, *id*[, *other kwargs listed below*]) Delete a typed JSON document from a specific index based on its ID.

- **index** The name of the index from which to delete
- **doc\_type** The type of the document to delete
- **id** The (string or int) ID of the document to delete
- **routing** See the ES docs.
- <span id="page-17-0"></span>• **parent** – See the ES docs.
- **replication** See the ES docs.
- **consistency** See the ES docs.
- **refresh** See the ES docs.

See [ES's delete API](http://www.elastic.co/guide/en/elasticsearch/reference/current/docs-delete.html) for more detail.

#### **delete\_all\_indexes**()

Delete all indexes.

**delete\_all**(*index*, *doc\_type*[, *other kwargs listed below*]) Delete all documents of the given doc type from an index.

#### Parameters

- **index** The name of the index from which to delete. ES does not support this being empty or "\_all" or a comma-delimited list of index names (in 0.19.9).
- **doc\_type** The name of a document type
- **routing** See the ES docs.
- **parent** See the ES docs.
- **replication** See the ES docs.
- **consistency** See the ES docs.
- **refresh** See the ES docs.

See [ES's delete API](http://www.elastic.co/guide/en/elasticsearch/reference/current/docs-delete.html) for more detail.

**delete\_by\_query**(*index*, *doc\_type*, *query*[, *other kwargs listed below*]) Delete typed JSON documents from a specific index based on query.

#### Parameters

- **index** An index or iterable thereof from which to delete
- **doc\_type** The type of document or iterable thereof to delete
- **query** A dictionary that will convert to ES's query DSL or a string that will serve as a textual query to be passed as the q query string parameter. (Passing the  $q$  kwarg yourself is deprecated.)
- **q** See the ES docs.
- **df** See the ES docs.
- **analyzer** See the ES docs.
- **default\_operator** See the ES docs.
- **sourcerouting** See the ES docs.
- **replication** See the ES docs.
- **consistency** See the ES docs.

See [ES's delete-by-query API](http://www.elastic.co/guide/en/elasticsearch/reference/current/docs-delete-by-query.html) for more detail.

#### **delete\_index**(*index*)

Delete an index.

#### Parameters **index** – An index or iterable thereof to delete

<span id="page-18-1"></span>If the index is not found, raise [ElasticHttpNotFoundError](#page-24-1).

See [ES's delete-index API](http://www.elastic.co/guide/en/elasticsearch/reference/current/indices-delete-index.html) for more detail.

**flush**(*index=None*[, *other kwargs listed below*]) Flush one or more indices (clear memory).

#### Parameters

- **index** An index or iterable of indexes
- **refresh** See the ES docs.

See [ES's flush API](http://www.elastic.co/guide/en/elasticsearch/reference/current/indices-flush.html) for more detail.

#### **gateway\_snapshot**(*index=None*)

Gateway snapshot one or more indices.

#### Parameters **index** – An index or iterable of indexes

See [ES's gateway-snapshot API](http://www.elasticsearch.org/guide/reference/api/admin-indices-gateway-snapshot.html) for more detail.

<span id="page-18-0"></span>**get**(*index*, *doc\_type*, *id*[, *other kwargs listed below*]) Get a typed JSON document from an index by ID.

#### Parameters

- **index** The name of the index from which to retrieve
- **doc\_type** The type of document to get
- **id** The ID of the document to retrieve
- **realtime** See the ES docs.
- **fields** See the ES docs.
- **routing** See the ES docs.
- **preference** See the ES docs.
- **refresh** See the ES docs.

See [ES's get API](http://www.elastic.co/guide/en/elasticsearch/reference/current/docs-get.html) for more detail.

**get\_mapping**(*index=None*, *doc\_type=None*)

Fetch the mapping definition for a specific index and type.

#### Parameters

- **index** An index or iterable thereof
- **doc** type A document type or iterable thereof

Omit both arguments to get mappings for all types and indexes.

See [ES's get-mapping API](http://www.elastic.co/guide/en/elasticsearch/reference/current/indices-get-mapping.html) for more detail.

**get\_settings**(*index*[, *other kwargs listed below*]) Get the settings of one or more indexes.

Parameters **index** – An index or iterable of indexes

See [ES's get-settings API](http://www.elastic.co/guide/en/elasticsearch/reference/current/indices-get-settings.html) for more detail.

**health**(*index=None*[, *other kwargs listed below*]) Report on the health of the cluster or certain indices.

- <span id="page-19-1"></span>• **index** – The index or iterable of indexes to examine
- **level** See the ES docs.
- **wait\_for\_status** See the ES docs.
- **wait\_for\_relocating\_shards** See the ES docs.
- **wait\_for\_nodes** See the ES docs.
- **timeout** See the ES docs.

See [ES's cluster-health API](http://www.elastic.co/guide/en/elasticsearch/reference/current/cluster-health.html) for more detail.

<span id="page-19-0"></span>**index**(*index*, *doc\_type*, *doc*, *id=None*, *overwrite\_existing=True*[, *other kwargs listed below*]) Put a typed JSON document into a specific index to make it searchable.

#### Parameters

- **index** The name of the index to which to add the document
- **doc\_type** The type of the document
- **doc** A Python mapping object, convertible to JSON, representing the document
- **id** The ID to give the document. Leave blank to make one up.
- **overwrite\_existing** Whether we should overwrite existing documents of the same ID and doc type
- **routing** A value hashed to determine which shard this indexing request is routed to
- **parent** The ID of a parent document, which leads this document to be routed to the same shard as the parent, unless routing overrides it.
- **timestamp** An explicit value for the (typically automatic) timestamp associated with a document, for use with  $\text{ttl}$  and such
- **ttl** The time until this document is automatically removed from the index. Can be an integral number of milliseconds or a duration like '1d'.
- **percolate** An indication of which percolator queries, registered against this index, should be checked against the new document: '\*' or a query string like 'color:green'
- **consistency** An indication of how many active shards the contact node should demand to see in order to let the index operation succeed: 'one', 'quorum', or 'all'
- **replication** Set to 'async' to return from ES before finishing replication.
- **refresh** Pass True to refresh the index after adding the document.
- **timeout** A duration to wait for the relevant primary shard to become available, in the event that it isn't: for example, "5m"
- **fields** See the ES docs.

See [ES's index API](http://www.elastic.co/guide/en/elasticsearch/reference/current/docs-index_.html) for more detail.

**more\_like\_this**(*index*, *doc\_type*, *id*, *fields*, *body="*[, *other kwargs listed below*])

Execute a "more like this" search query against one or more fields and get back search hits.

- **index** The index to search and where the document for comparison lives
- **doc** type The type of document to find others like
- **id** The ID of the document to find others like
- <span id="page-20-0"></span>• **mlt\_fields** – The list of fields to compare on
- **body** A dictionary that will convert to ES's query DSL and be passed as the request body
- **search\_type** See the ES docs.
- **search\_indices** See the ES docs.
- **search\_types** See the ES docs.
- **search\_scroll** See the ES docs.
- **search\_size** See the ES docs.
- **search from** See the ES docs.
- **like\_text** See the ES docs.
- **percent\_terms\_to\_match** See the ES docs.
- **min\_term\_freq** See the ES docs.
- **max\_query\_terms** See the ES docs.
- **stop\_words** See the ES docs.
- **min\_doc\_freq** See the ES docs.
- **max\_doc\_freq** See the ES docs.
- **min\_word\_len** See the ES docs.
- **max\_word\_len** See the ES docs.
- **boost\_terms** See the ES docs.
- **boost** See the ES docs.
- **analyzer** See the ES docs.

See [ES's more-like-this API](http://www.elastic.co/guide/en/elasticsearch/reference/current/search-more-like-this.html) for more detail.

**multi\_get**(*ids*, *index=None*, *doc\_type=None*, *fields=None*[, *other kwargs listed below*]) Get multiple typed JSON documents from ES.

#### Parameters

- **ids** An iterable, each element of which can be either an a dict or an id (int or string). IDs are taken to be document IDs. Dicts are passed through the Multi Get API essentially verbatim, except that any missing \_type, \_index, or fields keys are filled in from the defaults given in the doc\_type, index, and fields args.
- **index** Default index name from which to retrieve
- **doc\_type** Default type of document to get
- **fields** Default fields to return

See [ES's Multi Get API](http://www.elastic.co/guide/en/elasticsearch/reference/current/docs-multi-get.html) for more detail.

**open\_index**(*index*) Open an index.

Parameters **index** – The index to open

See [ES's open-index API](http://www.elastic.co/guide/en/elasticsearch/reference/current/indices-open-close.html) for more detail.

<span id="page-21-1"></span>**optimize**(*index=None*[, *other kwargs listed below*]) Optimize one or more indices.

#### Parameters

- **index** An index or iterable of indexes
- **max\_num\_segments** See the ES docs.
- **only\_expunge\_deletes** See the ES docs.
- **refresh** See the ES docs.
- **flush** See the ES docs.
- **wait\_for\_merge** See the ES docs.

See [ES's optimize API](http://www.elastic.co/guide/en/elasticsearch/reference/current/indices-optimize.html) for more detail.

#### **percolate**(*index*, *doc\_type*, *doc*[, *other kwargs listed below*])

Run a JSON document through the registered percolator queries, and return which ones match.

#### Parameters

- **index** The name of the index to which the document pretends to belong
- **doc\_type** The type the document should be treated as if it has
- **doc** A Python mapping object, convertible to JSON, representing the document
- **routing** See the ES docs.
- **preference** See the ES docs.
- **ignore\_unavailable** See the ES docs.
- **percolate\_format** See the ES docs.

Use index () to register percolators. See [ES's percolate API](http://www.elastic.co/guide/en/elasticsearch/reference/current/search-percolate.html#_percolate_api) for more detail.

**put\_mapping**(*index*, *doc\_type*, *mapping*[, *other kwargs listed below*])

Register specific mapping definition for a specific type against one or more indices.

#### **Parameters**

- **index** An index or iterable thereof
- **doc\_type** The document type to set the mapping of
- **mapping** A dict representing the mapping to install. For example, this dict can have top-level keys that are the names of doc types.
- **ignore\_conflicts** See the ES docs.

See [ES's put-mapping API](http://www.elastic.co/guide/en/elasticsearch/reference/current/indices-put-mapping.html) for more detail.

#### **refresh**(*index=None*)

Refresh one or more indices.

#### Parameters **index** – An index or iterable of indexes

See [ES's refresh API](http://www.elastic.co/guide/en/elasticsearch/reference/current/indices-refresh.html) for more detail.

#### <span id="page-21-0"></span>**search**(*query*[, *other kwargs listed below*])

Execute a search query against one or more indices and get back search hits.

- <span id="page-22-1"></span>• **query** – A dictionary that will convert to ES's query DSL or a string that will serve as a textual query to be passed as the q query string parameter
- **index** An index or iterable of indexes to search. Omit to search all.
- **doc\_type** A document type or iterable thereof to search. Omit to search all.
- **size** Limit the number of results to size. Use with es from to implement paginated searching.
- **routing** See the ES docs.

See [ES's search API](http://www.elastic.co/guide/en/elasticsearch/reference/current/_the_search_api.html) for more detail.

<span id="page-22-0"></span>**send\_request**(*method*, *path\_components*, *body="*, *query\_params=None*) Send an HTTP request to ES, and return the JSON-decoded response.

This is mostly an internal method, but it also comes in handy if you need to use a brand new ES API that isn't yet explicitly supported by pyelasticsearch, while still taking advantage of our connection pooling and retrying.

Retry the request on different servers if the first one is down and the max retries constructor arg was  $> 0$ .

On failure, raise an [ElasticHttpError](#page-24-2), a [ConnectionError](#page-23-2), or a [Timeout](#page-23-3).

#### Parameters

- **method** An HTTP method, like "GET"
- **path\_components** An iterable of path components, to be joined by "/"
- **body** A map of key/value pairs to be sent as the JSON request body. Alternatively, a string to be sent verbatim, without further JSON encoding.
- **query\_params** A map of querystring param names to values or None

**status**(*index=None*[, *other kwargs listed below*]) Retrieve the status of one or more indices

#### **Parameters**

- **index** An index or iterable thereof
- **recovery** See the ES docs.
- **snapshot** See the ES docs.

See [ES's index-status API](http://www.elastic.co/guide/en/elasticsearch/reference/current/indices-status.html) for more detail.

**update** (*index*, *doc type*, *id*, *script*, *other kwargs listed below*)

Update an existing document. Raise TypeError if script, doc and upsert are all unspecified.

- **index** The name of the index containing the document
- **doc\_type** The type of the document
- **id** The ID of the document
- **script** The script to be used to update the document
- **params** A dict of the params to be put in scope of the script
- **lang** The language of the script. Omit to use the default, specified by script. default\_lang.
- <span id="page-23-5"></span>• **doc** – A partial document to be merged into the existing document
- **upsert** The content for the new document created if the document does not exist
- **doc\_as\_upsert** The provided document will be inserted if the document does not already exist
- **routing** See the ES docs.
- **parent** See the ES docs.
- **timeout** See the ES docs.
- **replication** See the ES docs.
- **consistency** See the ES docs.
- **percolate** See the ES docs.
- **refresh** See the ES docs.
- **retry\_on\_conflict** See the ES docs.
- **fields** See the ES docs.

See [ES's Update API](http://www.elastic.co/guide/en/elasticsearch/reference/current/docs-update.html) for more detail.

#### **update\_aliases**(*settings*[, *other kwargs listed below*]) Atomically add, remove, or update aliases in bulk.

Parameters **actions** – A list of the actions to perform

See [ES's indices-aliases API.](http://www.elastic.co/guide/en/elasticsearch/reference/current/indices-aliases.html)

#### **update\_all\_settings**(*settings*)

Update the settings of all indexes.

Parameters **settings** – A dictionary of settings

See [ES's update-settings API](http://www.elastic.co/guide/en/elasticsearch/reference/current/indices-update-settings.html) for more detail.

## **update\_settings**(*index*, *settings*)

Change the settings of one or more indexes.

#### **Parameters**

- **index** An index or iterable of indexes
- <span id="page-23-4"></span>• **settings** – A dictionary of settings

See [ES's update-settings API](http://www.elastic.co/guide/en/elasticsearch/reference/current/indices-update-settings.html) for more detail.

## <span id="page-23-1"></span>**2.2.3 Error Handling**

Any method representing an ES API call can raise one of the following exceptions:

#### <span id="page-23-2"></span>**exception** pyelasticsearch.exceptions.**ConnectionError**

Exception raised there is a connection error and we are out of retries. (See the max\_retries argument to ElasticSearch.)

#### <span id="page-23-3"></span>**exception** pyelasticsearch.exceptions.**Timeout**

<span id="page-23-0"></span>Exception raised when an HTTP request times out and we are out of retries. (See the max\_retries argument to ElasticSearch.)

```
exception pyelasticsearch.exceptions.BulkError
     Exception raised when one or more bulk actions fail
```
You can extract document IDs from these to retry them.

#### <span id="page-24-3"></span>**errors**

Return a list of actions that failed, in the format emitted by ES:

```
{"index" : {
    "_index" : "test",
    "_type" : "type1",
   "_id" : "1",
   "status" : 409,
    "error" : "VersionConflictEngineException[[test][2] [type1][1]: version
˓→conflict, current [3], provided [2]]"
 }
},
{"update" : {
   "_index" : "index1",
    "_type" : "type1",
    "_id" : "1",
    "status" : 404,
    "error" : "DocumentMissingException[[index1][-1] [type1][1]: document
˓→missing]"
 }
},
...
```
#### **successes**

Return a list of actions that succeeded, in the same format as  $\epsilon$ rors().

```
exception pyelasticsearch.exceptions.ElasticHttpError
    Exception raised when ES returns a non-OK (>=400) HTTP status code
```
#### **error**

A string error message

#### **status\_code**

The HTTP status code of the response that precipitated the error

```
exception pyelasticsearch.exceptions.ElasticHttpNotFoundError
    Exception raised when a request to ES returns a 404
```
<span id="page-24-0"></span>**exception** pyelasticsearch.exceptions.**IndexAlreadyExistsError** Exception raised on an attempt to create an index that already exists

**exception** pyelasticsearch.exceptions.**InvalidJsonResponseError** Exception raised in the unlikely event that ES returns a non-JSON response

#### **input**

Return the data we attempted to convert to JSON.

## **2.2.4 Debugging**

pyelasticsearch logs to the elasticsearch.trace logger using the Python logging module. If you configure that to show INFO-level messages, then it'll show the requests in curl form and their responses. To see when a server is marked as dead, follow the elasticsearch logger.

**import logging**

```
logging.getLogger('elasticsearch.trace').setLevel(logging.INFO)
logging.getLogger('elasticsearch').setLevel(logging.INFO)
```
Note: This assumes that logging is already set up with something like this:

```
import logging
```

```
logging.basicConfig()
```
pyelasticsearch will log lines like:

```
INFO:elasticsearch.trace: curl
-XGET 'http://localhost:9200/fooindex/testdoc/_search' -d '{"fa
cets": {"topics": {"terms": {"field": "topics"}}}}'
```
You can copy and paste the curl line, and it'll work on the command line.

## <span id="page-25-0"></span>**2.3 Comparison with elasticsearch-py, the "Official Client"**

pyelasticsearch was created before Elasticsearch-the-company provided its own client libraries for anything other than Java. There was no reliable, large-scale ES client for Python: pyes was closest, but it suffered from unreliability and pervasive weirdness, like closing sockets in \_\_del\_\_ and doing things which were obvious no-ops. We adapted pyelasticsearch from an older, very simple client library and gave it a complete API overhaul in version 0.2, inspired by the principles of [poetic API design.](https://www.youtube.com/watch?v=JQYnFyG7A8c)

Elasticsearch-the-company later created its own clients, with a strong leaning toward keeping them similar across languages for ease of support and maintenance. The upside is that their libraries always support the latest ES features, down to every last nook and cranny, because the relevant parts are autogenerated from a generic API description language. The downside is that they feel autogenerated: some things end up less than Pythonic.

## **2.3.1 Which Should You Use?**

The official Python client borrows much design—and code—from pyelasticsearch. Starting in 1.0, we return the favor, using elasticsearch-py's transport layer rather than maintaining our own. The important differences remain at the API level.

In general, pyelasticsearch focuses on. . .

• Pythonic-ness

pyelasticsearch is designed to feel elegant to the caller. For example, we strive for symmetry: creating an index is es.create(), and searching one is es.search(). In elasticsearch-py, creating an index is nested inside es.indices.create(<index name>), an artifact of code organization. The tradeoff for added design thought is that the project moves slower.

• Good defaults and simple interfaces

For example, there is only a single transport, HTTP(S), but it is almost always the right one. Thrift, the leading alternative, yields a 15% speed boost but only when using many small requests. It doesn't help at all for bulk indexing, where speed is most often a concern, and it complicates troubleshooting, proxying, and setup. In fact, it's deprecated in ES 1.5 and will be removed in 2.0.

For another example, if you use an HTTPS URL, the authenticity of the server certificate will be automatically verified using Mozilla's certificate authority store. You neither have to manually enable verification nor provide your own store.

The tradeoff here is that we don't expose as many knobs to twiddle as the official client. If you have unusual needs, like using self-signed SSL certificates, we might not be for you. Otherwise, you can enjoy less verbose code.

• Safety

If something fails, it always raises an exception, making it hard to accidentally ignore. elasticsearch-py doesn't always do this: you need to check for errors explicitly when using its bulk indexing helper, for example.

In addition, data loss is hard to stumble into; we put up guiderails. For example, calling the update-settings API with no indices would, if we simply followed the ES REST API, update all indices, a far-reaching destructive action caused by an omission. We require the explicit use of an update\_all\_settings() method if you want to do this.

• Better documentation

You should never need to read the source code to figure out what to do. In order to twiddle many of the aforementioned knobs in elasticsearch-py, you must squirrel kwargs down through multiple undocumented layers, from constructor to constructor, until something finally understands them. On the way, it's often unclear what's public and what's private.

Our top-level docs are comprehensive with regard to our API, we link to the ES docs for details about their system, and we try to respect the Law of Demeter in our layering.

Conversely, elasticsearch-py focuses on. . .

• Exhaustive functionality

It provides explicit hooks into every corner of ES and keeps up to date with ES releases.

Our strategy is to provide *[Forward-Compatibility Kwargs](#page-11-2)* (which elasticsearch-py adopted as well) and [send\\_request\(\)](#page-22-0) for the period between an ES release and when we design APIs for its new features.

• Cross-language homogeneity

If you're using ES from multiple languages every day, you might enjoy an API that looks similar across them.

Conversely, we aim for idiomatic Python.

## <span id="page-26-0"></span>**2.4 Migrating From pyes**

Moving your project from pyes to pyelasticsearch is easy, especially for simple use cases. Here are some code changes that will aid your porting.

- pyelasticsearch requires requests 1.x. Breaking changes were introduced in requests 1.0, so if your project was using a previous version, you may need to update your code. Most likely, you just need to change response.json to response.json().
- Instantiating the client should be as simple as changing the invocation. . .

pyes.ES(host, \*\*kwargs)

. . . to. . .

pyelasticsearch.ElasticSearch(host, \*\*kwargs)

• pyelasticsearch has no method create index if missing. Instead, you'll need catch the exception manually:

```
try:
    connection.create_index(index='already_existing_index')
except pyelasticsearch.IndexAlreadyExistsError as ex:
    print 'Index already exists, moving on...'
```
• Instead of using pyes's \_send\_request, use [send\\_request\(\)](#page-22-0). This also requires the path to be passed as an iterable instead of a string. For example. . .

```
es._send_request('POST', 'my_index/my_doc_type', body)
```
. . . becomes. . .

```
connection.send_request('POST', ['my_index', 'my_doc_type'], body)
```
- The indices keyword argument in pyes turns to index in pyelasticsearch, whether the method takes multiple indices or not.
- The doc\_types keyword argument in pyes turns to doc\_type in pyelasticsearch.
- $qet()$  will raise [ElasticHttpNotFoundError](#page-24-1) if the requested documents are not found.
- pyes expects arguments to index to be in a different order than our index (). The document to be indexed needs to be moved from the first positional argument to the third.
- [send\\_request\(\)](#page-22-0) will raise an error if the response can't be converted to JSON. If you expect that a response will not be JSON, catch the exception and inspect the status code. For example...

```
connection = ElasticSearch(host)
try:
    # Check for the existence of the "pycon" index:
   connection.send_request('HEAD', ['pycon'])
except InvalidJsonResponseError as exc:
   if exc.response.status_code == 200:
        print 'The index exists!'
```
• If using search\_raw from pyes, you can use  $search()$  and, if necessary, rename the keyword arguments.

## <span id="page-27-0"></span>**2.5 Changelog**

### **2.5.1 v1.4.1 (2018-04-02)**

- Recognize new "index already exists" spelling so we raise the right exceptions. Close #195.
- Fix CI setup.
- Drop Python 2.6 support.
- Drop nose for testing.

### **2.5.2 v1.4**

- Add support for custom certificate authorities via the ca\_certs arg to the ElasticSearch constructor.
- Add support for client certificates via the client\_cert arg.

## **2.5.3 v1.3**

- Add support for HTTPS.
- Add username, password, and port kwargs to the constructor so you don't have to repeat their values if they're the same across many servers.

## **2.5.4 v1.2.4 (2015-05-21)**

• Don't crash when the query\_params kwarg is omitted from calls to send\_request().

## **2.5.5 v1.2.3 (2015-04-17)**

- Make delete all indexes() work.
- Fix a bug in which specifying \_all as an index name sometimes caused doctype names to be treated as index names.

## **2.5.6 v1.2.2 (2015-04-10)**

• Correct a typo in the bulk () docs.

## **2.5.7 v1.2.1 (2015-04-09)**

- Update ES doc links, now that Elastic has changed domains and reorganized its docs.
- Require elasticsearch lib 1.3 or greater, as that's when it started exposing ConnectionTimeout.

## **2.5.8 v1.2 (2015-03-06)**

- Make sure the Content-Length header gets set when calling create\_index() with no explicit settings arg. This solves 411s when using nginx as a proxy.
- Add doc as upsert() arg to update().
- Make bulk chunks() compute perfectly optimal results, no longer ever exceeding the byte limit unless a single document is over the limit on its own.

## **2.5.9 v1.1 (2015-02-12)**

- Introduce new bulk API, supporting all types of bulk operations (index, update, create, and delete), providing chunking via bulk\_chunks(), and introducing per-action error-handling. All errors raise exceptions–even individual failed operations–and the exceptions expose enough data to identify operations for retrying or reporting. The design is decoupled in case you want to create your own chunkers or operation builders.
- Deprecate bulk\_index() in favor of the more capable bulk().
- Make one last update to bulk\_index(). It now catches individual operation failures, raising BulkError. Also add the index\_field and type\_field args, allowing you to index across different indices and doc types within one request.
- ElasticSearch object now defaults to <http://localhost:9200/> if you don't provide any node URLs.

• Improve docs: give a better overview on the front page, and document how to customize JSON encoding.

## **2.5.10 v1.0 (2015-01-23)**

- Switch to elasticsearch-py's transport and downtime-pooling machinery, much of which was borrowed from us anyway.
- Make bulk indexing (and likely other network things) 15 times faster.
- Add a comparison with the official client to the docs.
- Fix delete\_by\_query() to work with ES 1.0 and later.
- Bring percolate() es\_kwargs up to date.
- Fix all tests that were failing on modern versions of ES.
- Tolerate errors that are non-strings and create exceptions for them properly.

Note: Backward incompatible:

- Drop compatibility with elasticsearch < 1.0.
- Redo cluster\_state() to work with ES 1.0 and later. Arguments have changed.
- InvalidJsonResponseError no longer provides access to the HTTP response (in the response property): just the bad data (the input property).
- Change from the logger "pyelasticsearch" to "elasticsearch.trace".
- Remove revival\_delay param from ElasticSearch object.
- Remove encode\_body param from send\_request(). Now all dicts are JSON-encoded, and all strings are left alone.

## **2.5.11 v0.7.1 (2014-08-12)**

• Brings tests up to date with update\_aliases() API change.

## **2.5.12 v0.7 (2014-08-12)**

- When an id\_field is specified for bulk\_index(), don't index it under its original name as well; use it only as the  $_id$ .
- Rename aliases() to get\_aliases() for consistency with other methods. Original name still works but is deprecated. Add an alias kwarg to the method so you can fetch specific aliases.

#### Note: Backward incompatible:

• update\_aliases() no longer requires a dict with an actions key; that much is implied. Just pass the value of that key.

### **2.5.13 v0.6.1 (2013-11-01)**

- Update package requirements to allow requests 2.0, which is in fact compatible. (Natim)
- Properly raise IndexAlreadyExistsException even if the error is reported by a node other than the one to which the client is directly connected. (Jannis Leidel)

### **2.5.14 v0.6 (2013-07-23)**

Note: Note the change in behavior of bulk\_index() in this release. This change probably brings it more in line with your expectations. But double check, since it now overwrites existing docs in situations where it didn't before.

Also, we made a backward-incompatible spelling change to a little-used index() kwarg.

- bulk\_index() now overwrites any existing doc of the same ID and doctype. Before, in certain versions of ES (like 0.90RC2), it did nothing at all if a document already existed, probably much to your surprise. (We removed the 'op\_type': 'create' pair, whose intentions were always mysterious.) (Gavin Carothers)
- Rename the force\_insert kwarg of index() to overwrite\_existing. The old name implied the opposite of what it actually did. (Gavin Carothers)

### **2.5.15 v0.5 (2013-04-20)**

- Support multiple indices and doctypes in delete\_by\_query(). Accept both string and JSON queries in the query arg, just as search() does. Passing the q arg explicitly is now deprecated.
- Add multi\_get.
- Add percolate. Thanks, Adam Georgiou and Joseph Rose!
- Add ability to specify the parent document in bulk\_index(). Thanks, Gavin Carothers!
- Remove the internal, undocumented from python method. django-haystack users will need to upgrade to a newer version that avoids using it.
- Refactor JSON encoding machinery. Now it's clearer how to customize it: just plug your custom JSON encoder class into ElasticSearch.json\_encoder.
- Don't crash under python -00.
- Support non-ASCII URL path components (like Unicode document IDs) and query string param values.
- Switch to the nose testrunner.

### **2.5.16 v0.4.1 (2013-03-25)**

• Fix a bug introduced in 0.4 wherein "None" was accidentally sent to ES when an ID wasn't passed to index().

### **2.5.17 v0.4 (2013-03-19)**

- Support Python 3.
- Support more APIs:
	- cluster\_state
- get\_settings
- update\_aliases and aliases
- update (existed but didn't work before)
- Support the size param of the search method. (You can now change es\_size to size in your code if you like.)
- Support the fields param on index and update methods, new since ES 0.20.
- Maintain better precision of floats when passed to ES.
- Change endpoint of bulk indexing so it works on ES < 0.18.
- Support documents whose ID is 0.
- URL-escape path components, so doc IDs containing funny chars work.
- Add a dedicated IndexAlreadyExistsError exception for when you try to create an index that already exists. This helps you trap this situation unambiguously.
- Add docs about upgrading from pyes.
- Remove the undocumented and unused to\_python method.

## **2.5.18 v0.3 (2013-01-10)**

- Correct the requests requirement to require a version that has everything we need. In fact, require requests 1.x, which has a stable API.
- Add update () method.
- Make send\_request method public so you can use ES APIs we don't yet explicitly support.
- Handle JSON translation of Decimal class and sets.
- Make more like this () take an arbitrary request body so you can filter the returned docs.
- Replace the fields arg of more\_like\_this with mlt\_fields. This makes it actually work, as it's the param name ES expects.
- Make explicit our undeclared dependency on simplejson.

## **2.5.19 v0.2 (2012-10-06)**

Many thanks to Erik Rose for almost completely rewriting the API to follow best practices, improve the API user experience, and make pyelasticsearch future-proof.

Note: This release is backward-incompatible in numerous ways, please read the following section carefully. If in doubt, you can easily stick with pyelasticsearch 0.1.

Backward-incompatible changes:

• Simplify search() and count() calling conventions. Each now supports either a textual or a dict-based query as its first argument. There's no longer a need to, for example, pass an empty string as the first arg in order to use a JSON query (a common case).

- Standardize on the singular for the names of the index and doc type kwargs. It's not always obvious whether an ES API allows for multiple indexes. This was leading me to have to look aside to the docs to determine whether the kwarg was called index or indexes. Using the singular everywhere will result in fewer doc lookups, especially for the common case of a single index.
- Rename morelikethis to more\_like\_this for consistency with other methods.
- index() now takes (index, doc\_type, doc) rather than (doc, index, doc\_type), for consistency with bulk index () and other methods.
- Similarly, put\_mapping() now takes (index, doc\_type, mapping) rather than (doc\_type, mapping, index).
- To prevent callers from accidentally destroying large amounts of data. . .
	- delete() no longer deletes all documents of a doctype when no ID is specified; use delete\_all() instead.
	- delete\_index() no longer deletes all indexes when none are given; use delete\_all\_indexes() instead.
	- update\_settings() no longer updates the settings of all indexes when none are specified; use update\_all\_settings() instead.
- setup\_logging() is gone. If you want to configure logging, use the logging module's usual facilities. We still log to the "pyelasticsearch" named logger.
- Rethink error handling:
	- Raise a more specific exception for HTTP error codes so callers can catch it without examining a string.
	- Catch non-JSON responses properly, and raise the more specific NonJsonResponseError instead of the generic ElasticSearchError.
	- $-$  Remove mentions of nonexistent exception types that would cause crashes in their  $\epsilon$  xcept clauses.
	- Crash harder if JSON encoding fails: that always indicates a bug in pyelasticsearch.
	- Remove the ill-defined ElasticSearchError.
	- Raise ConnectionError rather than ElasticSearchError if we can't connect to a node (and we're out of auto-retries).
	- Raise ValueError rather than ElasticSearchError if no documents are passed to bulk\_index.
	- All exceptions are now more introspectable, because they don't immediately mash all the context down into a string. For example, you can recover the unmolested response object from ElasticHttpError.
	- Removed quiet kwarg, meaning we always expose errors.

Other changes:

- Add Sphinx documentation.
- Add load-balancing across multiple nodes.
- Add failover in the case where a node doesn't respond.
- Add close\_index, open\_index, update\_settings, health.
- Support passing arbitrary kwargs through to the ES query string. Known ones are taken verbatim; unanticipated ones need an "es\_" prefix to guarantee forward compatibility.
- Automatically convert datetime objects when encoding JSON.
- Recognize and convert datetimes and dates in pass-through kwargs. This is useful for timeout.
- In routines that can take either one or many indexes, don't require the caller to wrap a single index name in a list.
- Many other internal improvements

## **2.5.20 v0.1 (2012-08-30)**

Initial release based on the work of Robert Eanes and other authors

## <span id="page-33-0"></span>**2.6 Development Notes**

## **2.6.1 Testing**

To run the tests:

```
% python setup.py test
```
This should automatically install the additional dependencies required for testing if you don't have them.

## **2.6.2 Documentation**

Documentation is located in docs/ and requires [Sphinx](http://sphinx-doc.org/) to build.

To get the requirements:

```
% pip install Sphinx
```
To build the docs:

% cd docs/ % make html

Documentation committed and pushed to the main repository is available on ReadTheDocs at [http://pyelasticsearch.](http://pyelasticsearch.readthedocs.org/) [readthedocs.org/.](http://pyelasticsearch.readthedocs.org/)

## **2.6.3 Philosophy**

pyelasticsearch is intended as a low-level, lossless API to elasticsearch. That is, it generally refrains from adding abstractions that limit flexibility or power. For example, it handles JSON conversion because there is a strict one-toone mapping between JSON and Python dictionaries: nothing is lost. It converts bad HTTP status codes to exceptions, but you can still access the raw codes and responses by drilling into the exceptions.

Therefore, pyelasticsearch is a good choice for building higher-level APIs upon—ones which make common cases easier but where certain edge cases feel like "coloring outside the lines". One such library is [elasticutils.](https://pypi.python.org/pypi/elasticutils/) However, pyelasticsearch is also meant to be directly usable by humans: a great deal of care has been taken to keep calls brief, understandable, consistent, and error-resistant and to deal in data structures which are easy to manipulate with Python's built-in routines.

Patches along these lines are always welcome. Thank you for trying pyelasticsearch!

# CHAPTER 3

Indices and tables

- <span id="page-34-0"></span>• genindex
- modindex
- search

Python Module Index

<span id="page-36-0"></span>p

pyelasticsearch, [8](#page-11-3) pyelasticsearch.exceptions, [20](#page-23-4)

## Index

## A

aliases() (pyelasticsearch.ElasticSearch method), [12](#page-15-1)

## B

bulk() (pyelasticsearch.ElasticSearch method), [9](#page-12-2) bulk chunks() (in module pyelasticsearch), [12](#page-15-1) bulk\_index() (pyelasticsearch.ElasticSearch method), [11](#page-14-1) BulkError, [20](#page-23-5)

## C

close\_index() (pyelasticsearch.ElasticSearch method), [12](#page-15-1) cluster\_state() (pyelasticsearch.ElasticSearch method), [13](#page-16-0) ConnectionError, [20](#page-23-5) count() (pyelasticsearch.ElasticSearch method), [13](#page-16-0) create\_index() (pyelasticsearch.ElasticSearch method), [13](#page-16-0) D

delete() (pyelasticsearch.ElasticSearch method), [13](#page-16-0) delete\_all() (pyelasticsearch.ElasticSearch method), [14](#page-17-0) delete\_all\_indexes() (pyelasticsearch.ElasticSearch method), [14](#page-17-0) delete\_by\_query() (pyelasticsearch.ElasticSearch

method), [14](#page-17-0)

- delete\_index() (pyelasticsearch.ElasticSearch method), [14](#page-17-0)
- delete\_op() (pyelasticsearch.ElasticSearch method), [10](#page-13-2)

## E

ElasticHttpError, [21](#page-24-4)

ElasticHttpNotFoundError, [21](#page-24-4)

ElasticSearch (class in pyelasticsearch), [8,](#page-11-4) [9,](#page-12-2) [12](#page-15-1)

error (pyelasticsearch.exceptions.ElasticHttpError attribute), [21](#page-24-4) errors (pyelasticsearch.exceptions.BulkError attribute),

[21](#page-24-4)

## F

flush() (pyelasticsearch.ElasticSearch method), [15](#page-18-1)

## G

gateway\_snapshot() (pyelasticsearch.ElasticSearch method), [15](#page-18-1) get() (pyelasticsearch.ElasticSearch method), [15](#page-18-1)

get\_mapping() (pyelasticsearch.ElasticSearch method), [15](#page-18-1)

get\_settings() (pyelasticsearch.ElasticSearch method), [15](#page-18-1)

## $H$

health() (pyelasticsearch.ElasticSearch method), [15](#page-18-1)

## I

index() (pyelasticsearch.ElasticSearch method), [16](#page-19-1) index\_op() (pyelasticsearch.ElasticSearch method), [10](#page-13-2) IndexAlreadyExistsError, [21](#page-24-4) input (pyelasticsearch.exceptions.InvalidJsonResponseError attribute), [21](#page-24-4) InvalidJsonResponseError, [21](#page-24-4)

## J

json\_encoder (pyelasticsearch.ElasticSearch attribute), [9](#page-12-2)

## M

more\_like\_this() (pyelasticsearch.ElasticSearch method), [16](#page-19-1) multi\_get() (pyelasticsearch.ElasticSearch method), [17](#page-20-0)

## O

open\_index() (pyelasticsearch.ElasticSearch method), [17](#page-20-0) optimize() (pyelasticsearch.ElasticSearch method), [17](#page-20-0)

## P

percolate() (pyelasticsearch.ElasticSearch method), [18](#page-21-1) put\_mapping() (pyelasticsearch.ElasticSearch method), [18](#page-21-1) pyelasticsearch (module), [8](#page-11-4) pyelasticsearch.exceptions (module), [20](#page-23-5)

## R

refresh() (pyelasticsearch.ElasticSearch method), [18](#page-21-1)

## S

search() (pyelasticsearch.ElasticSearch method), [18](#page-21-1) send\_request() (pyelasticsearch.ElasticSearch method), [19](#page-22-1) status() (pyelasticsearch.ElasticSearch method), [19](#page-22-1) status\_code (pyelasticsearch.exceptions.ElasticHttpError attribute), [21](#page-24-4) successes (pyelasticsearch.exceptions.BulkError attribute), [21](#page-24-4)

## T

Timeout, [20](#page-23-5)

## U

update() (pyelasticsearch.ElasticSearch method), [19](#page-22-1) update\_aliases() (pyelasticsearch.ElasticSearch method), [20](#page-23-5)<br>update\_all\_settings()

(pyelasticsearch.ElasticSearch method), [20](#page-23-5)

update\_op() (pyelasticsearch.ElasticSearch method), [11](#page-14-1)

update\_settings() (pyelasticsearch.ElasticSearch method),

## [20](#page-23-5)